**LocatePC Crack Keygen Free Download For Windows**

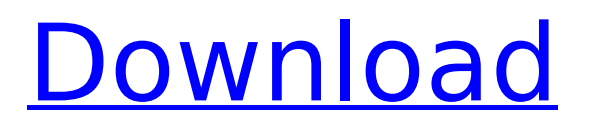

# **LocatePC Crack+ Download (April-2022)**

LocatePC Download With Full Crack is developed as a free application to protect you from all your computers and devices, that you lose them. This is very important as as your devices are very important to you. LocatePC Product Key will notify you by e-mail when your computer is missing. LocatePC Download With Full Crack runs in the background as a service and will notify you as soon as your computer disappears over the internet. Five tips for a successful travel season Plan well, and you'll have a smooth travel season. Counting down to your holiday is exciting; whether you're travelling for business or leisure, there is always the anticipation of all the fun that lies ahead. These months can also be hectic – it's easy to get distracted by the busy social calendar, the never-ending emails or too many travel details. So, it's important to stay organised in order to enjoy your journey and get the most out of your trip. With these five tips, you can embrace your travel season and enjoy the best parts of it: 1. Put your plans in place It sounds obvious, but where you will be is crucial when planning your travel season. Check the weather, the season and the political situation, and the best places to visit will become clear. If you're travelling for business, check the latest news and connect to clients to get the best updates on topics you'll be working on. It can also help to connect with your business partners to tell them about the places you are visiting. 2. Book your trip Search for travel agents to get good deals, as well as stay in great hotels and enjoy top-notch restaurants at reasonable prices. Once you've booked, fill out your travel diary and plan what you want to see, where you're going and what you want to do, then check and cross things off the list. This will help you stay organised and it won't seem like work. 3. Separate business from play Don't let work become all-consuming. If you're working, it might be easy to become distracted – ignoring social commitments and posting on social media about your travels. But even if you're off work, it's easy to get caught up in the hustle and bustle and lose sight of why you are travelling. Take yourself away, have fun, relax and enjoy the holiday. 4. Leave plenty of time for sightseeing The best

#### **LocatePC Crack+ Keygen For (LifeTime) Free Download**

LocatePC Crack is a free and powerful software that monitors all your PC's TCP connections and sends you an Email whenever the IP address changes. It uses dynamic IP technology and so it's very fast and can update itself automatically by just restarting your machine. It's easy to use. Just run the setup application, and you're done. Then just check your mail in your regular e-mail client. The application has received your approval so you can use the program as long as you like. Create, Format, and Print WAD notes Create and edit WAD Notes as free-form text Create, print, and attach notes to email Attach notes with a single click from your desktop, or from any application Optionally use note headings and subheadings for notes The WAD Notes application is built on the WAD Notebook platform, which is free and available on all supported platforms including PC, Mac, and Android. The application allows you to create, edit, and print notes. You can also attach notes to e-mail messages, so you can send notes via email to a colleague or as a response to their questions. WAD Notes Features: \* Multiple text and image notes in one note entry \* Print any note entry \* Rich formatting options including bold, italic, and underline \* Use headings and subheadings for notes \* Use the notes panel for quick access to notes \* High-quality note entry using the new WAD Notebook Markup \* Quickly export and share notes with email and from the desktop \* Integrated with the WAD Notebook platform, a free, open

source software application \* Available on all supported platforms including PC, Mac, and Android \* Interfaces with all applications using Markdown \* Add a note just once and use it from anywhere \* Use mobile apps for notes entry, printing, and export \* Visually select text with the new WAD Notebook Markup \* Use WAD notes in mobile apps for Android \* Easily search notes with Spotlight  $*$  Easily access notes from desktop apps and the iOS app  $*$ Access notes from within Dropbox and the Mac Notes app \* Full support for the Markdown format, including a full editor \* Full support for WAD Notebook Markup, including syntax highlighting \* Print notes on any printer from your computer or iOS device \* Export notes to PDF, Word, and other applications as images Keywords: aa67ecbc25

## **LocatePC With License Key Download**

... Are you looking for Windows 7/8/8.1/10 support? Here is a great website to help you choose the right product from famous brands, like HP, Dell, Lenovo, Acer, Asus, Toshiba, Apple, Dell and more. Are you looking for Windows 7/8/8.1/10 support? Here is a great website to help you choose the right product from famous brands, like HP, Dell, Lenovo, Acer, Asus, Toshiba, Apple, Dell and more. Norton may be best known for their suite of antivirus software, but they also have some other anti-malware technology. With Malwarebytes and their Adaware Free, Norton is the only security suite worth paying for. Their AntiVirus and AntiSpyware are part of Norton 360 and are good products.. The component 65 may be an LED or a CCFL for example. The component 65 may be disposed inside the cover body 66, and the component 65 may be disposed near the side of the groove. [0043]The half mirror 67 can reflect the light of the LED or CCFL that is output from the component 65. Here, the half mirror 67 is generally a plurality of mirrors disposed to cross each other. The half mirror 67 reflects the light of the component 65. [0044]The half mirror 67 may be disposed at the light entrance side of the groove 68, or may be disposed in the groove 68. If the half mirror 67 is disposed in the groove 68, then the light of the component 65 may be output from the front side of the half mirror 67, and the light may be reflected toward the back side of the half mirror 67. The light reflected toward the back side of the half mirror 67 may be further reflected toward the front side of the half mirror 67. As a result, a plurality of light rays may be reflected toward the front side of the half mirror 67, and the light source may be completely covered by the half mirror 67. Accordingly, the use of the light source may be concealed. [0045]In the above-described embodiment, the width L2 of the groove 68 needs to be set so as not to reflect the light of the light source to the outside. If the groove 68 is set wide, then the light that

#### **What's New in the?**

Find lost device using ethernet address of device.You will see an email on your new device when the device is lost. LocatePC Features: Easy Setup Locate a lost device or computer, retrieve important data, track location, send lock/unlock alarm Support all Windows versions: 7, 8, 8.1, 10 LocatePC Options: 10 days auto email Alert It will check the stat to see if the Ip and Mac addresses changed. 10 days auto email alert It will check the stat to see if the Ip and Mac addresses changed. No password to be set to start LocatePC No password to be set to start LocatePC disable password protect at shutdown disable password protect at startup LocatePC is a piece of software that will let you know if your computer is on the other side of the globe. You can set it to call you by a specified contact every time the Ip Address changes. This will help catch someone who took your computer and is trying to sell it. If you have a Mac, you can set the Ip address to the mac address. If you want to find a PC, you can set the ip address to the ethernet address of the PC. Of course, you will have to make sure that you set the correct password for the IP address. You can use your wifi and ethernet passwords. However, the default password for the ip address will be good enough. Instructions to set up LocatePC Download and install the LocatePC application from the link below. You will have to start up the program after you download. Run LocatePC Click on the cog at the top right hand side, and select "Start Locate PC". You will have to enter your email address and set a password. The password you need to enter to start the program is the ethernet password. After you enter in your email address and ethernet password, you will be directed to the configuration screen. You will have to enter

your email address and password. Now, you will have to enter in your Ip address. In my case, it was always 192.168.50.5. If you have an ethernet connection, set it to 192.168.50.5. If you have a WiFi connection, set it to

## **System Requirements:**

OS: Windows 7/8/10 Processor: Intel Core2 Duo or higher Memory: 2 GB RAM If you haven't already done so, download the game from the Battle for Asgard's official website. Run the executable and start the game. See the link for further game instructions. Play the game!Kolmis Kolmis is a town in Ukraine, is the administrative center of the Berezhany Raion. Population: The town was founded in the 17th century. A monument of Kolmis

Related links:

<https://teenmemorywall.com/zenit-suite-1-4-0-598-activation-key-2022-latest/> <https://hadacreative.com/divhash-crack-3264bit/> <https://www.plori-sifnos.gr/currency-converter-download-latest-2022/> <https://www.residenzagrimani.it/2022/07/12/topdesk-1-4-2-crack-mac-win/> <https://deseosvip.com/wp-content/uploads/2022/07/wiapead.pdf> <http://mytown247.com/?p=79331> <https://patmosrestoration.org/wp-content/uploads/2022/07/elapep.pdf> <http://www.oscarspub.ca/animal-affection-theme-crack-updated-2022/> <http://papyrefb.online/?p=9112> <https://seo-focus.com/export-table-to-sql-for-paradox-1-06-free-x64-2022/> <https://epkrd.com/basic-guitar-tuner-crack-3264bit/> <https://engineeringroundtable.com/ax-zip-finder-crack-free-download-updated-2022/> [https://youdocz.com/wp-content/uploads/2022/07/Burn\\_Pro\\_April2022.pdf](https://youdocz.com/wp-content/uploads/2022/07/Burn_Pro_April2022.pdf) <https://lexcliq.com/trangen2-crack-serial-number-full-torrent/> [http://www.male-blog.com/2022/07/11/dream-screensaver-maker-crack-with-registration](http://www.male-blog.com/2022/07/11/dream-screensaver-maker-crack-with-registration-code-free-download/)[code-free-download/](http://www.male-blog.com/2022/07/11/dream-screensaver-maker-crack-with-registration-code-free-download/) <https://engagementlandschaft.de/wp-content/uploads/2022/07/Xplore.pdf> [https://fin-buro.info/wp](https://fin-buro.info/wp-content/uploads/2022/07/SQLCipher__Crack___With_Registration_Code_Free.pdf)content/uploads/2022/07/SQLCipher\_Crack\_\_With\_Registration\_Code\_Free.pdf <http://fritec-doettingen.ch/?p=29115> <https://thebakersavenue.com/imagegrab-0-18-0-0-crack-serial-key-march-2022/>

<https://epkrd.com/openstego-6753-crack-free-license-key-free-latest-2022/>